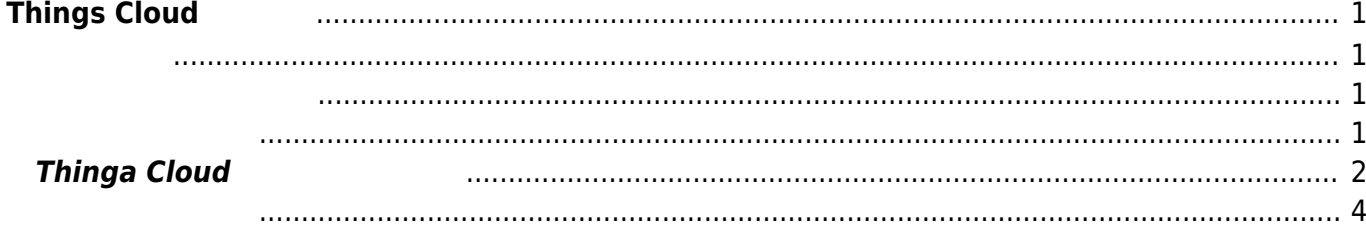

# <span id="page-2-0"></span> $T$ hings Cloud

[Things Cloud](https://developer.ntt.com/iot/docs/concepts/introduction) は、日本TT<br>コミュウトのサーバイスを使われているということになっているということになっているということです。<br>コミュウトのサーバイスを使われているということになっているということになっているのは、「コミュウトのサーバイスを使われているようになっているのは、「コミュー」を使われているのは、「コミュウト」を使われているのは、「コミュ

IoT Application Enablement Platform

<span id="page-2-1"></span>Things Cloud

### <span id="page-2-2"></span>Things Cloud 2000

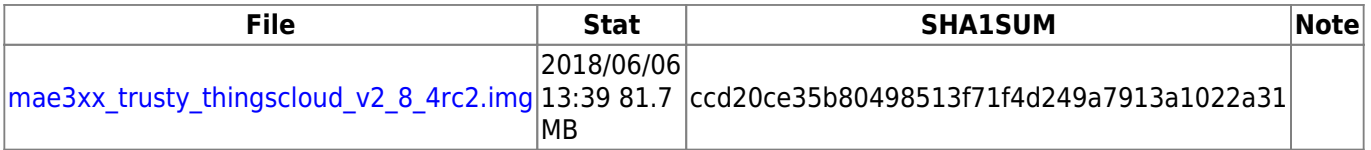

### **CENTURY SYSTEMS**

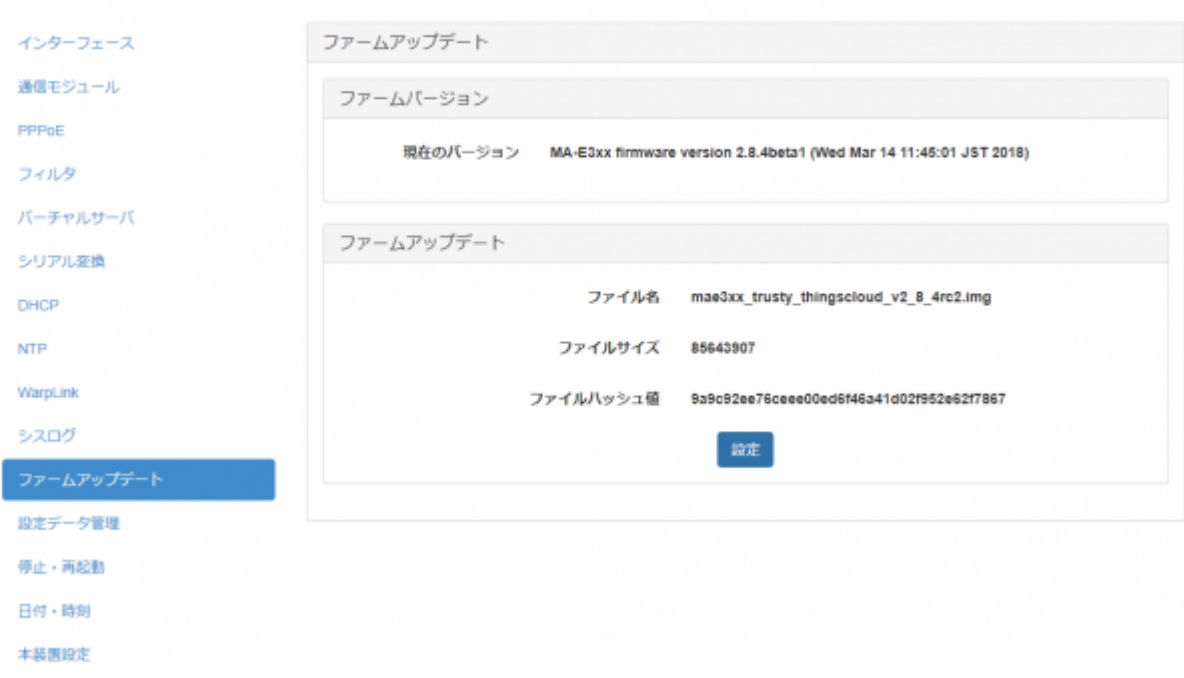

<span id="page-2-3"></span>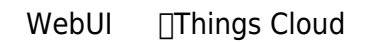

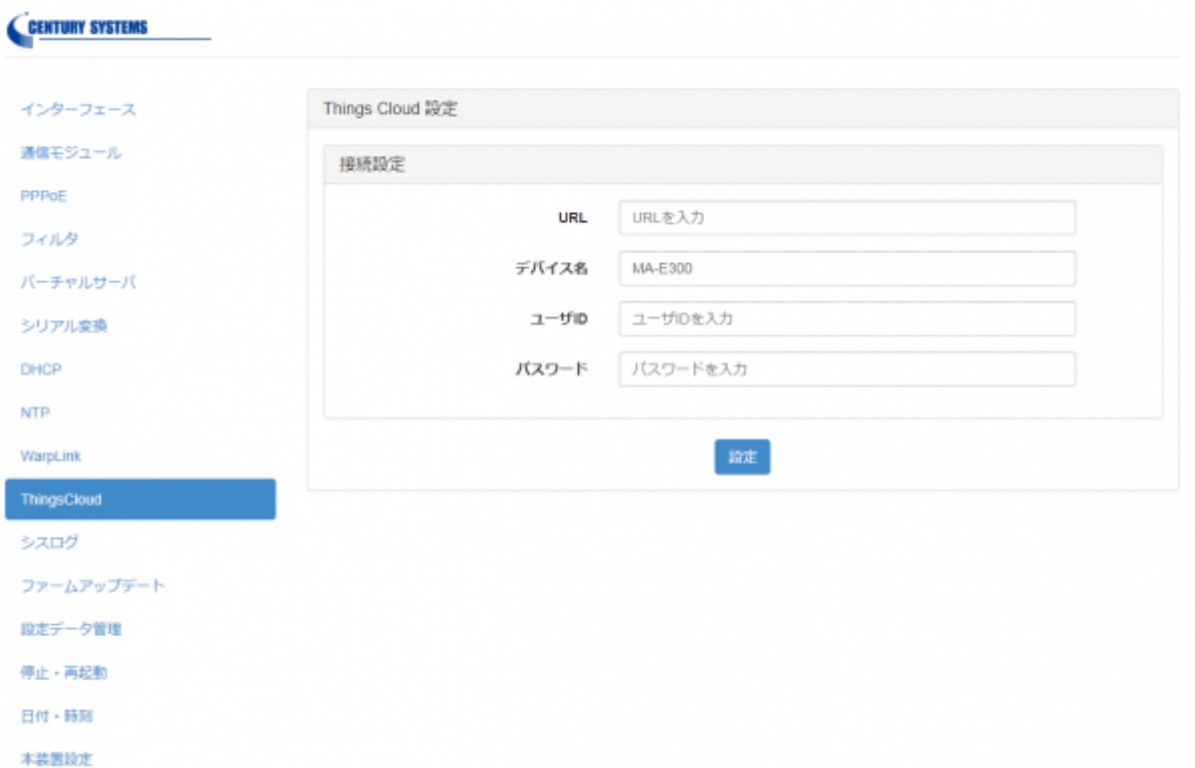

## <span id="page-3-0"></span>**Thinga Cloud**

Things Cloud Web ID MA-E300 No.

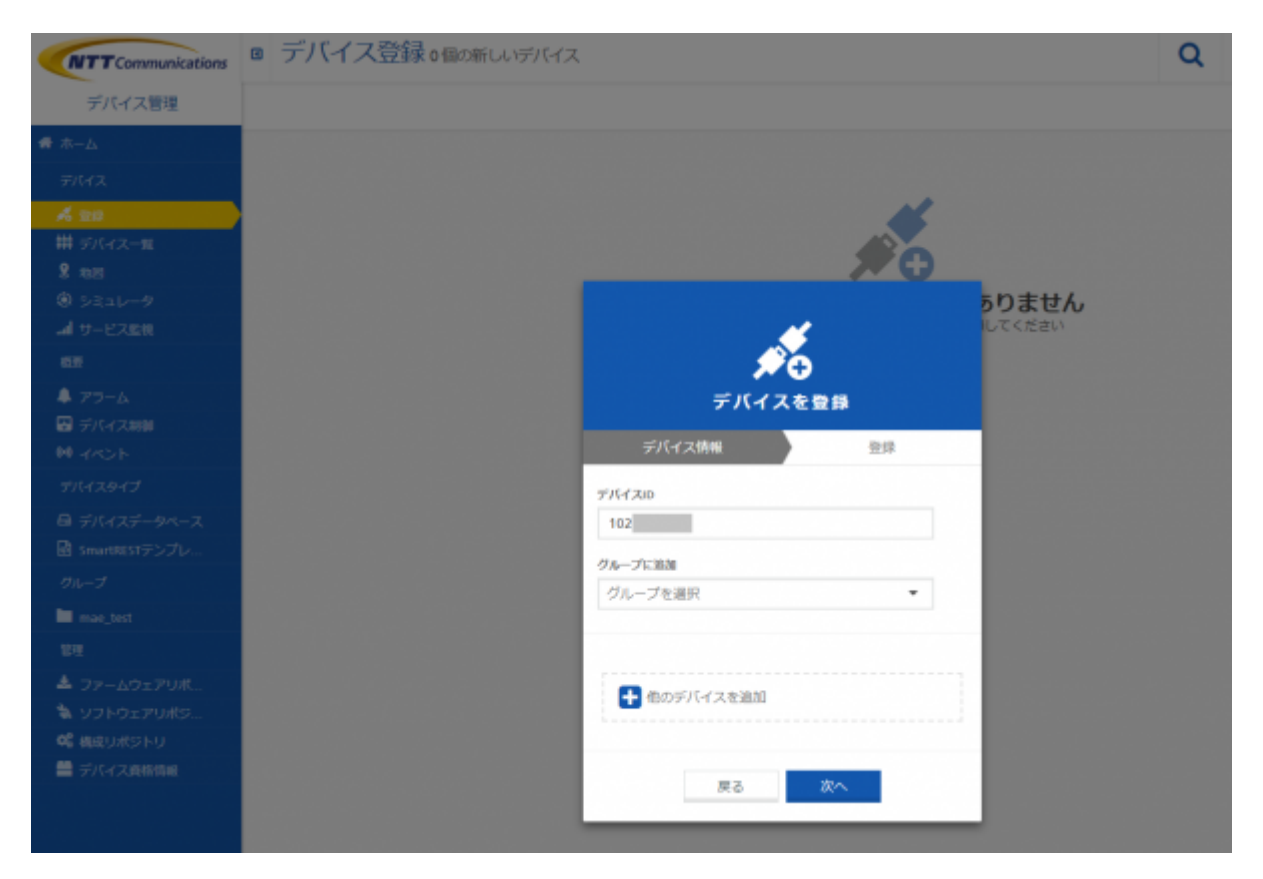

MA-E300

■ デバイス登録1個の新しいデバイス Q **NTT** Communications デバイス管理  $\bullet$ 新しいデバイスが接続されました  $\times$ ● ホーム  $-102$  $\frac{d}{d\alpha}$ 用除 承認 帯 デバイスール デバイスを登録  $2 \text{ rad}$ ステータス:承認時ち  $@3221 - 9$ <u>.</u><br>네 サービス監視  $\begin{array}{l} \begin{array}{c} \text{\LARGE 1} \end{array} & \text{\LARGE 2} \end{array} \end{array}$ 図デバイス制御 図 SmartRESTテンプレ、 **III** may test  $\mathbf{R}^{\frac{1}{2}}$ き ソフトウェアリボジ  $\propto$  MRU/RS-FU ■ デバイス資格情報

MA-E300 Things Cloud

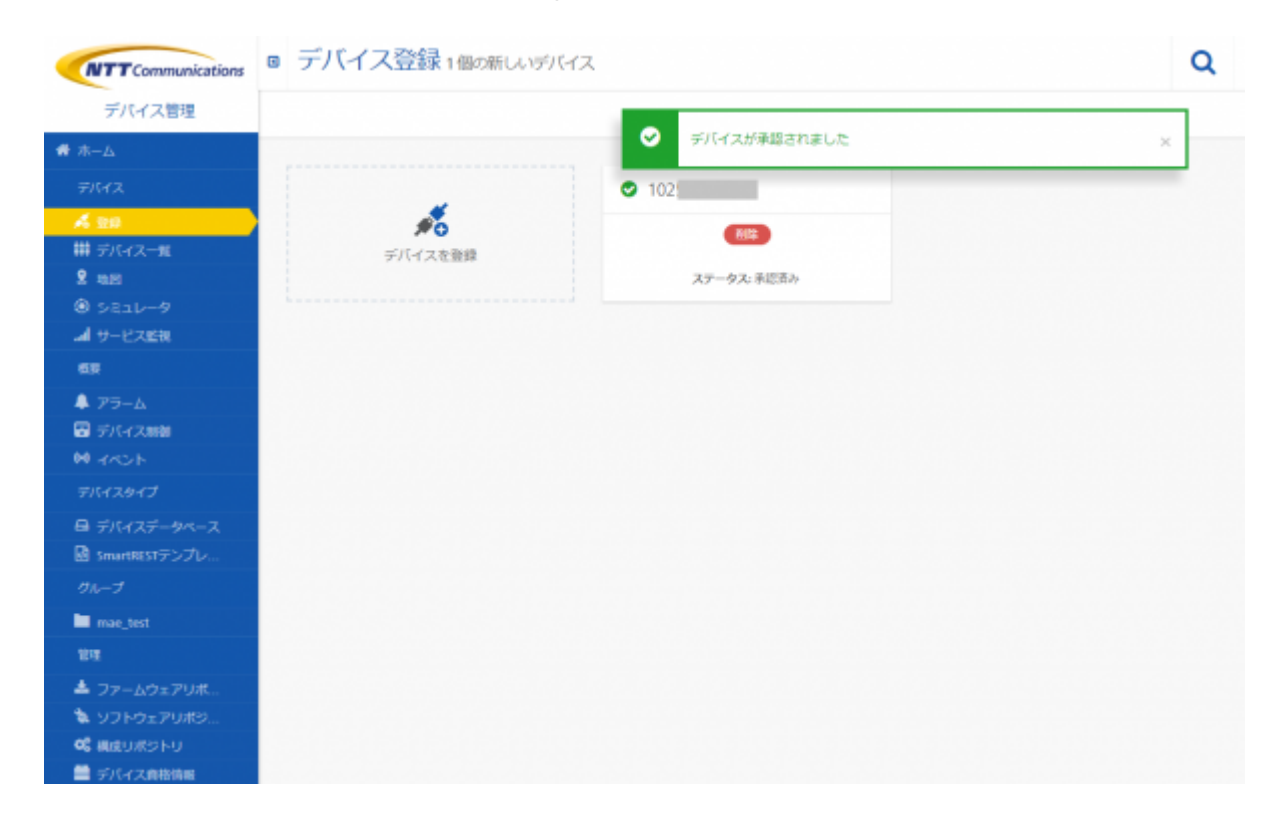

#### MA-E300 WebUI

<span id="page-5-0"></span>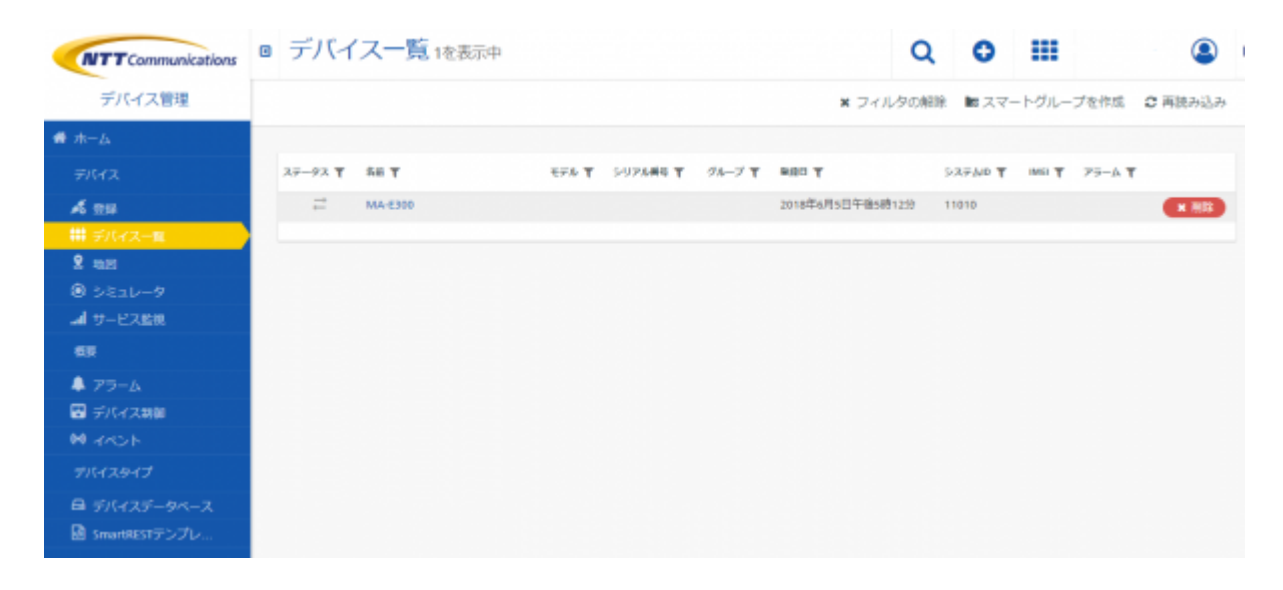

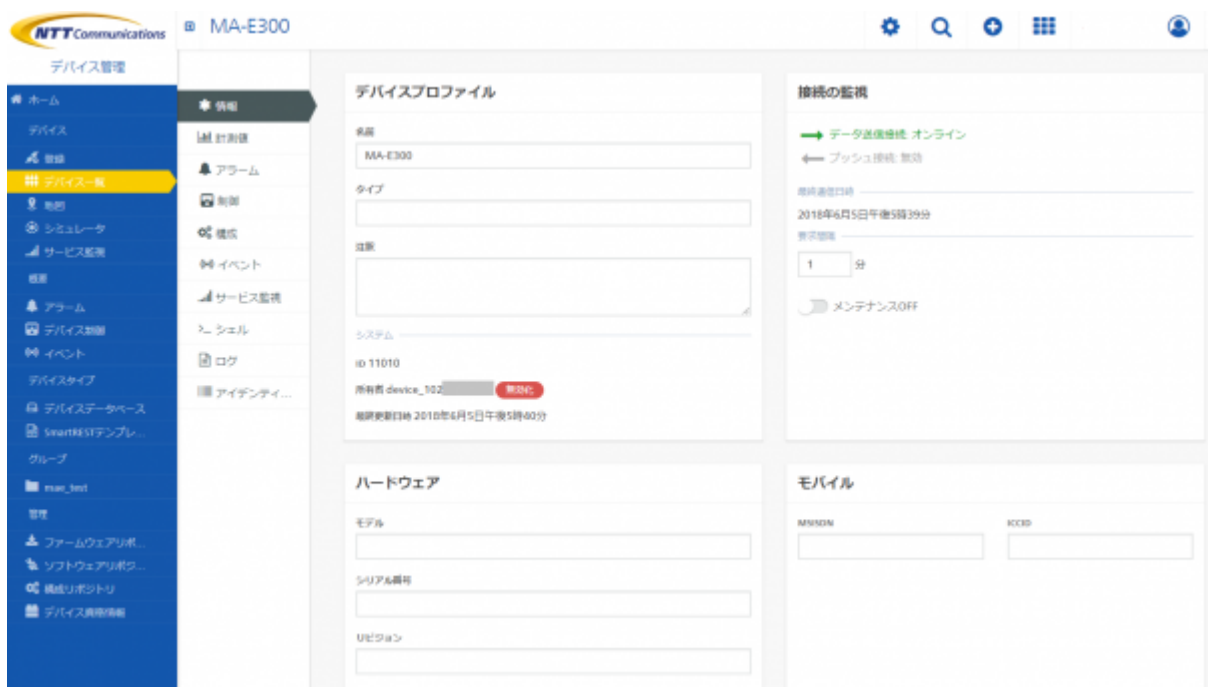

ThingsCloud MA-E300

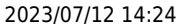

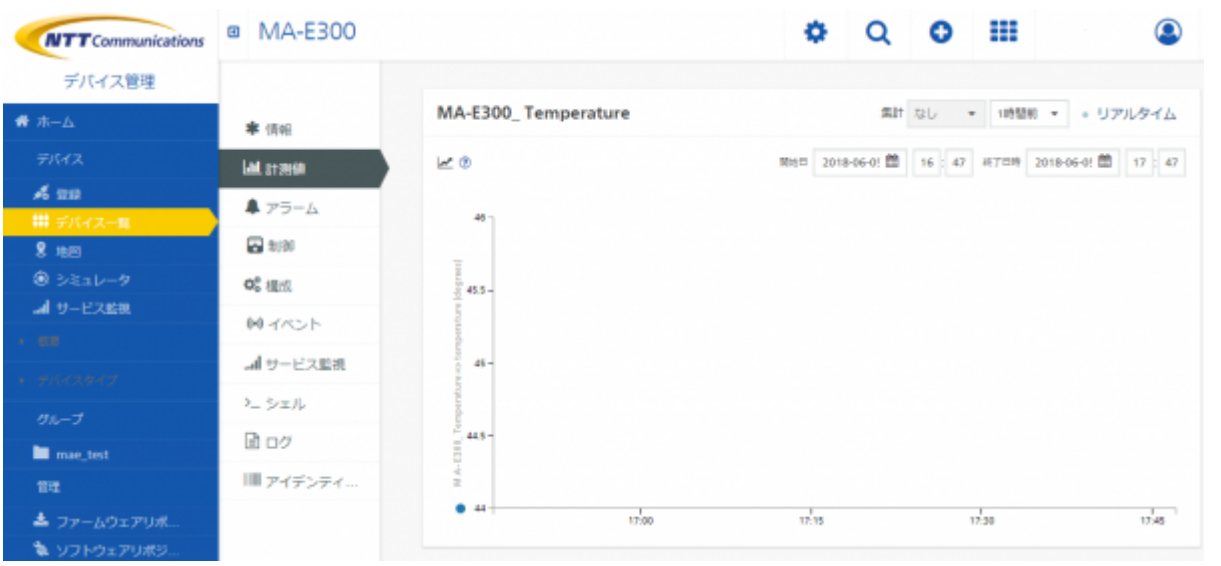

□Things Cloud MA-E300

From: <https://centurysys.net/> - **MA-X/MA-S/MA-E/IP-K Developers' WiKi**

Permanent link: **[https://centurysys.net/doku.php?id=mae3xx\\_tips:thingscloud:start](https://centurysys.net/doku.php?id=mae3xx_tips:thingscloud:start)**

Last update: **2018/06/06 13:41**